**Quick Schema Viewer Crack Activation**

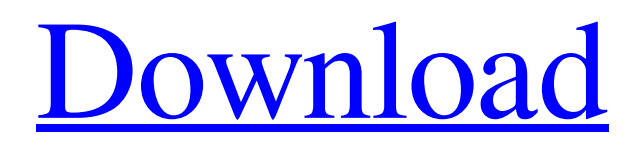

**[Download](http://evacdir.com/weinstein.artfully/webmdhealth/cringed/dubois.UXVpY2sgU2NoZW1hIFZpZXdlcgUXV.hynek/ZG93bmxvYWR8bWM0WVdodFpYeDhNVFkxTkRVMU9UY3dNbng4TWpVNU1IeDhLRTBwSUZkdmNtUndjbVZ6Y3lCYldFMU1VbEJESUZZeUlGQkVSbDA/shopped)**

This program is to show the table or view and the schema of the table. Features of Quick Schema Viewer: · Showing view in the first row. · Expand the view when you click the view name. · Table Name, Field Name, Type and

Size are displayed in the form. · To show any table field or view in the column. · You can display the table in the column. · You can select the fields to view. · Show the table column in the rows. · Display the table, column, field name in the first row. · Show all the field

names as a list. · You can select the fields to display in the list.  $\cdot$  Drag fields to rename them. · You can preview the row. · You can adjust the width of the table field. · You can click to expand. · You can change the position of the field by moving it. · You can add the table to the

list. · You can make the color of the table field different. · You can rename the table field. · You can check to automatically open the database files. · You can select the field to export. · You can remove the field. · You can show the

preview of the table in the

selected fields. · You can copy the selected fields to the clipboard. · You can export the selected fields to the clipboard. · You can search the field by searching the table name and the fields. · You can export the table to a file. · You can export the view to a file. · You can export

the table to a file. · You can show the table field as a list. · You can show the view of the table as a list. · You can save all the selected fields to a file. · You can remove the selected fields from the table. · You can import a file from the clipboard. · You can remove the

imported fields. · You can adjust the width of the table field. · You can change the position of the table field. · You can insert the field. · You can insert the table into the field. · You can copy the field to the clipboard. · You can export the fields to a file. · You can export

### the fields to a file. · You can export the table to a file. · You can close the

**Quick Schema Viewer**

# KeyMacro enables users to show the primary key of a table that is selected in a form, by clicking on the  $+$  sign that appears in

the top right corner of the form. KEYMACRO KEYBOARD Shortcut: KeyMacro allows you to configure the keyboard shortcut for the KeyMacro function. You can use any of the following shortcuts, if you choose one, make sure to press  $Ctrl + A$  or Ctrl + Enter. You can also

create a new shortcut for this macro, by going to Windows  $Key + R \bullet \bullet$ F.R.M.A.K - Finds the tables in a MS Access database file or you can configure to search for tables of any type (such as SQL or T-SQL), and displays them in a dialog box. Once the tables are

identified, the user can view them in their database by double clicking on them. F.R.M.A.K uses the search criteria displayed in the dialog box to find the tables. When an item is selected, the application displays a list of the tables identified with the

selected item. The user can view the table properties using the dialog box, and can perform a multiple table search of their database. F.R.M.A.K is an easy to use application, which was created using the.NET Framework (4.5) and as a result supports both

Windows Forms and ASP.NET applications. Keyboard Shortcuts: Keyboard Shortcuts allow you to configure the keyboard shortcut for the F.R.M.A.K function. You can use any of the following shortcuts, if you choose one, make sure to press  $Ctrl + A$  or  $Ctrl +$ 

Enter. You can also create a new shortcut for this macro, by going to Windows  $Key + R \bullet$ HyperGrep - Grep of the largest database file in the world. You can use it to search for records in a database or to find tables in a database. HyperGrep uses the query syntax that

is also used to search for records in the Microsoft Access database. You can use the following syntax to search for tables in a database, or for records in a database: • • • • IntelliKeys: Support. • UltraKeys:. • Access VBA: PowerGUI. • 1d6a3396d6

**Quick Schema Viewer Crack+**

Get Quick Schema Viewer, you can see the database structure of your database quickly and easily. Now you can find tables or views in your database with just one click. You can also view the structure of tables in a

database without losing any time. Quick Schema Viewer Key features: \* The interface of Quick Schema Viewer is very intuitive and easy to use. You can find out tables, views and columns quickly and easily. \* You can view the structure of database tables through

Quick Schema Viewer in just one click. \* You can view the database structure of tables and databases, you can check the structure of database tables, and you can view the structures of tables, columns, indexes and more conveniently. \* Quick Schema Viewer

helps you find tables quickly, which saves you much time. \* Database structure of tables and views are easy to view. You can quickly find tables and views in the database. \* Quick Schema Viewer supports and allows you to quickly find all database tables, all

database views and all database columns in a database. \* Supports and allows you to quickly find tables and views in all databases that have been exported from Microsoft Access. \* View each database table structure in the designer. Just design the views and tables of the

database. \* Supports and allows you to quickly find all databases that have been exported from Microsoft Access. \* Supports and allows you to quickly find all tables, views and databases in a database. \* Supports and allows you to find all tables, views and

databases in a database quickly. \* Supports and allows you to find tables, views and databases in a database quickly. \* Supports and allows you to view each table structure in the designer. You can also view tables in a database that you have not registered, and

export tables from a database that you have registered. You can find databases easily. And also export databases that you have registered. You can use Quick Schema Viewer to check the database structure of a database without losing any time. You can also verify the

tables, views and columns of the database. You can easily find out the column names of a table, the table name and the table type of a database. You can find and view all database tables, views and databases easily and quickly. It can provide you with valuable

# references for database applications. The application is designed to save your valuable time. Package contain

**What's New in the Quick Schema Viewer?**

## Quick Schema Viewer is a helpful little Windows Forms application that

enables users to find tables and views in a multiple table database. Using this application, you can easily find the table you are searching for and view it, without losing much time, so just try Quick Schema Viewer! To make the program more intuitive and user

friendly, this application has a built in SQL Language Viewer which allows you to understand your SQL statements, given that you write them in the built in form, even if you are not familiar with it. Features: 1. Find tables in multiple databases at the same

time. 2. Easy navigation through multiple databases. 3. Supports both Windows and DOS based SQL. 4. Automatic highlighting of the selected table. 5. Optional on screen help. 6. Supports both English and Spanish. 7. Supports SQL language versions 5.0 and

higher. The application has a built in SQL Language Viewer which allows you to understand your SQL statements, given that you write them in the built in form, even if you are not familiar with it. To make the program more intuitive and user friendly, this

application has a built in SQL Language Viewer which allows you to understand your SQL statements, given that you write them in the built in form, even if you are not familiar with it. Although the main purpose of Quick Schema Viewer is to provide a fast way to

find tables and views of a database, if you are interested in more options and features, you should check out the full featured SQL Language Viewer. Supports both Windows and DOS based SQL. Quick Schema Viewer is a Windows application, and it is able to read databases

created by the famous dBASE III (that is, dBASE 4 and higher) and the not so famous I2/XS (that is, I2 and I2XS). The application also allows you to read databases created by ODBC, ODBC2, and SQL Server, in other words, ODBC, ODBC2 and SQL Server

users will not have a problem with the program. Supports SQL language versions 5.0 and higher. Quick Schema Viewer is a Windows application, and it is able to read databases created by the famous dBASE III (that is, dBASE 4 and higher) and the not so

famous I2/XS (that is, I2 and I2XS). The application also allows you to read databases created by ODBC, ODBC2, and SQL Server, in other words, ODBC, ODBC2 and SQL Server users will not have a problem with the program. Although the

main purpose of Quick Schema Viewer is to provide a fast way to find tables and views of a database, if you are interested in more options and features, you

**System Requirements For Quick Schema Viewer:**

# Processor: Intel x64-compatible processor Memory: 2 GB RAM Hard disk space: 100 MB of free space DirectX: Version 9.0c Network: Broadband Internet connection Additional Notes: 1) If you are

having problems with running the application after installation, please visit: 2) In some countries the game may require additional software, hardware, or both. You may need to pay for a license to play the game, or purchase additional hardware. It is your

### responsibility to verify that your

<https://wakelet.com/wake/1kMc93WWWrD6-6WgdtAkD> [https://startclube.net/upload/files/2022/06/seLOADR3ABIISzkQjGxK\\_07\\_8d21e97c5290c9565d](https://startclube.net/upload/files/2022/06/seLOADR3ABIISzkQjGxK_07_8d21e97c5290c9565da1cbf3f2761250_file.pdf) [a1cbf3f2761250\\_file.pdf](https://startclube.net/upload/files/2022/06/seLOADR3ABIISzkQjGxK_07_8d21e97c5290c9565da1cbf3f2761250_file.pdf) [https://romanibook.com/upload/files/2022/06/jrE9tobztUdlkfMP9pyz\\_07\\_8d21e97c5290c9565d](https://romanibook.com/upload/files/2022/06/jrE9tobztUdlkfMP9pyz_07_8d21e97c5290c9565da1cbf3f2761250_file.pdf) [a1cbf3f2761250\\_file.pdf](https://romanibook.com/upload/files/2022/06/jrE9tobztUdlkfMP9pyz_07_8d21e97c5290c9565da1cbf3f2761250_file.pdf) <https://bodhirajabs.com/wp-content/uploads/2022/06/deatkail.pdf> <http://tutorialspointexamples.com/foo-prettypop-crack-serial-key-3264bit-updated> [https://worlegram.com/upload/files/2022/06/d3FuVknMvTgVeuAF2BtF\\_07\\_8d21e97c5290c956](https://worlegram.com/upload/files/2022/06/d3FuVknMvTgVeuAF2BtF_07_8d21e97c5290c9565da1cbf3f2761250_file.pdf) [5da1cbf3f2761250\\_file.pdf](https://worlegram.com/upload/files/2022/06/d3FuVknMvTgVeuAF2BtF_07_8d21e97c5290c9565da1cbf3f2761250_file.pdf) <https://biodenormandie.fr/speed-touch-speed-monitor-1-0-4-crack-free-latest-2022/> <https://koi-rausch.de/wp-content/uploads/Start8.pdf> <https://biodashofficial.com/logic-builder-sdk-download/> <http://mycoopmed.net/?p=5524> <https://www.pamelafiorini.it/2022/06/07/sonoris-mastering-equalizer-x64/> <https://nashvilleopportunity.com/unshorten-link-for-chrome-crack-activator-download-x64/> <https://paulinesafrica.org/?p=72504> <https://malekrealty.org/softhotspot-crack-free-win-mac-april-2022/> <http://elfindonesia.com/?p=5536> <https://www.santapau-pifma.com/wp-content/uploads/2022/06/FieldTools.pdf> <http://aqaratalpha.com/?p=24259> <http://infoimmosn.com/?p=1567> [https://www.tucarroycasa.com/wp-content/uploads/2022/06/Auto\\_Loan\\_Payment\\_Calculator.pdf](https://www.tucarroycasa.com/wp-content/uploads/2022/06/Auto_Loan_Payment_Calculator.pdf) <https://stylovoblecena.com/wp-content/uploads/2022/06/talifit.pdf>